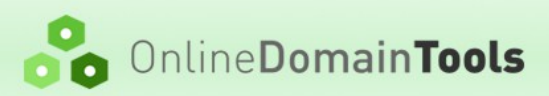

# **Online Domain Tools API Specification**

# **Table of Contents**

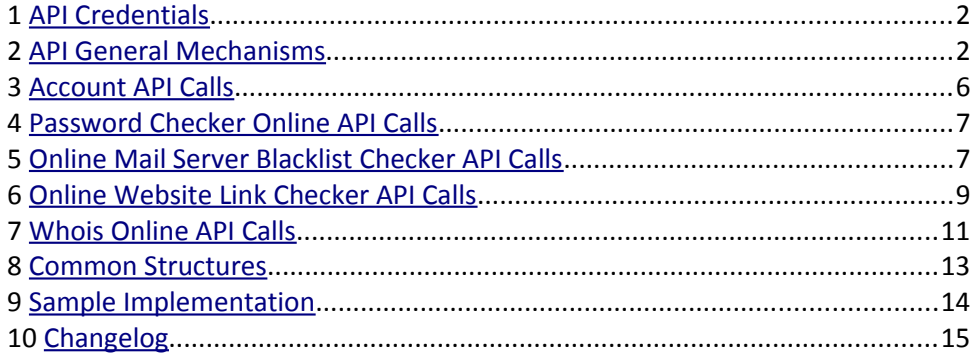

Support contact:<http://support.online-domain-tools.com/> Last update: August 23, 2014

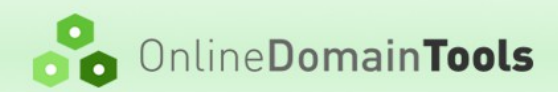

## <span id="page-1-0"></span>**1 API Credentials**

Access to API is provided using

- API Key Generated key provided to partner (e.g. ODT-API-XXX), and
- API Secret Generated password used for authentication (random hex string).

Before API can be used, the user has to [register an ODT account](https://secured.online-domain-tools.com/user.sign-up.step1/) and obtain API credentials. When you are [logged in Online Domain Tools,](https://secured.online-domain-tools.com/user.login/) click [Users](https://secured.online-domain-tools.com/user.accounts.users/) link in the right side menu under Account Management.

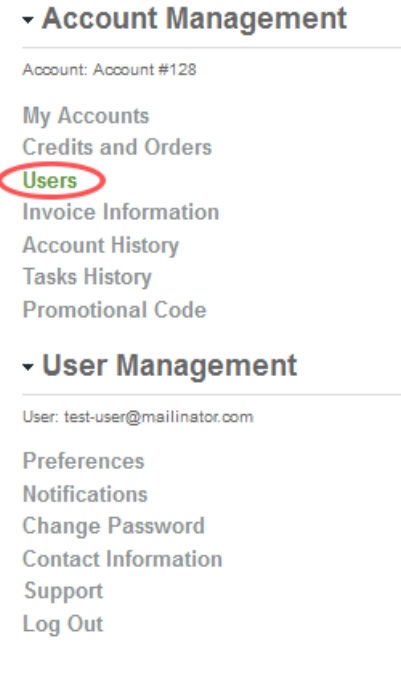

Click **Edit** to edit the user, which you want to enable API access for. The user has to be a fully privileged user, so we recommend you enable API access for the account owner (the user that created the account).

On the next screen, click **Enable** to enable the API access and see the API credentials – API Key and API Secret.

# <span id="page-1-1"></span>**2 API General Mechanisms**

### **2.1 Authentication**

All calls to ODT API are authenticated HTTPS POST requests. All calls are made to URL in a generic format:

https://secured.online-domain-tools.com/api/user/\$ACTION/

Where \$ACTION is specific to the request operation.

The authentication is implemented using three HTTP headers:

- $\cdot$  Key API Key.
- Sign Lower case hex representation of HMAC SHA512 of the request.
- Time Source server UTC date time specification in format YYYY-MM-DD hh:mm:ss. 24-hour format with leading zeros is required.

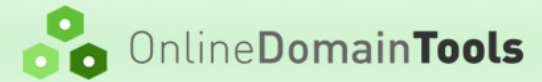

Time is considered valid, if it is not off by more than 15 minutes compared to our server time.

 $Signi$  is a hash calculated from a concatenation of  $Key$ ,  $Time$  and request  $Body$  using partner's API secret:

\$SIGN := hmac\_sha512(\$SECRET, \$KEY + \$TIME + \$BODY).tolower()

See below section [9](#page-13-0) for a working sample code.

## **2.2 Calling Modes**

Each API call can operate either in synchronous mode, asynchronous mode, polling mode, or any combination of these modes.

#### **2.2.1 Synchronous Mode**

The default mode is synchronous mode and API calls that support synchronous mode do not need to specify extra parameters to use synchronous mode. In synchronous mode, the API server replies immediately with the final result.

#### **2.2.2 Asynchronous Mode**

API calls that support asynchronous mode can be called with extra POST parameter asyncCallback that forces the call to run in asynchronous mode.

- POST body arguments:
	- asyncCallback *(optional)*  If present, it forces the API call to be processed in asynchronous mode and it must be set to HTTP or HTTPS URL that is called by ODT API server once the operation completes. The callback URL is called only in case the return value success is 1 (see section [2.3\)](#page-3-1) in the call API response.

The target script specified in the asyncCallback argument receives a POST request with Content-Type header set to application/json.

The callback processing code must finish as soon as possible and send the response to the server callback request that contains a single text line:

ODT: OK

Callback targets that repeatedly do not respond with this line within 5 seconds can be blacklisted.

Many API calls support testMode parameter for development purposes. If both testMode and asyncCallback arguments are set, validation is performed as in synchronous mode, but callback URL is not called.

#### **2.2.3 Polling Mode**

API calls that support polling mode can be called with extra POST parameter  $p$ olling that forces the call to run in polling mode.

- POST body arguments:
	- polling (optional) If set to 1, it forces the API call to be processed in polling mode. In this mode, the API server replies immediately with a response, which informs the caller that the operation is in progress and provides a URL that the caller is expected to check periodically to obtain the operation result. The result URL is provided in return value resultUrl, and it is provided only if the value success is 1 (see section [2.3\)](#page-3-1) in the call API response. See section [2.3.1](#page-3-0) below for more information.

Many API calls support testMode parameter for development purposes. If both testMode and polling arguments are set, validation is performed as in synchronous mode, but no target result URL is provided and the operation is not executed.

The documentation of each API that supports polling mode contains information about the reasonable

# OnlineDomainTools

frequency of polling. Callers polling with much higher frequencies can be temporarily banned.

The caller can access the resultUrl using both GET and POST methods, the authentication is not required in this case.

## <span id="page-3-1"></span>**2.3 Response**

A generic response to a Partner API request is in JSON format.

In case of a successful call, the format is

```
{
  "success":1,
  ...
}
```
In case of an error, the format is

```
{
 "success":0,
  "message":$MESSAGE
}
```
where \$MESSAGE is a string.

#### <span id="page-3-0"></span>**2.3.1 Polling Response**

In polling mode, the response format of a successful call is

```
{
  "success":1,
 "resultUrl":"https://...",
  ...
}
```
The resultUrl is the URL that the caller is expected to poll to obtain the operation result. If the result is not available when the caller checks, the value success is 0 and the error message is set to Pending. All other values means that the task is completed (successfully or not) and the caller should not check the resultUrl anymore. Callers that keep polling after the task is complete can be blacklisted.

#### **2.3.2 General Errors**

API calls can generate following general errors:

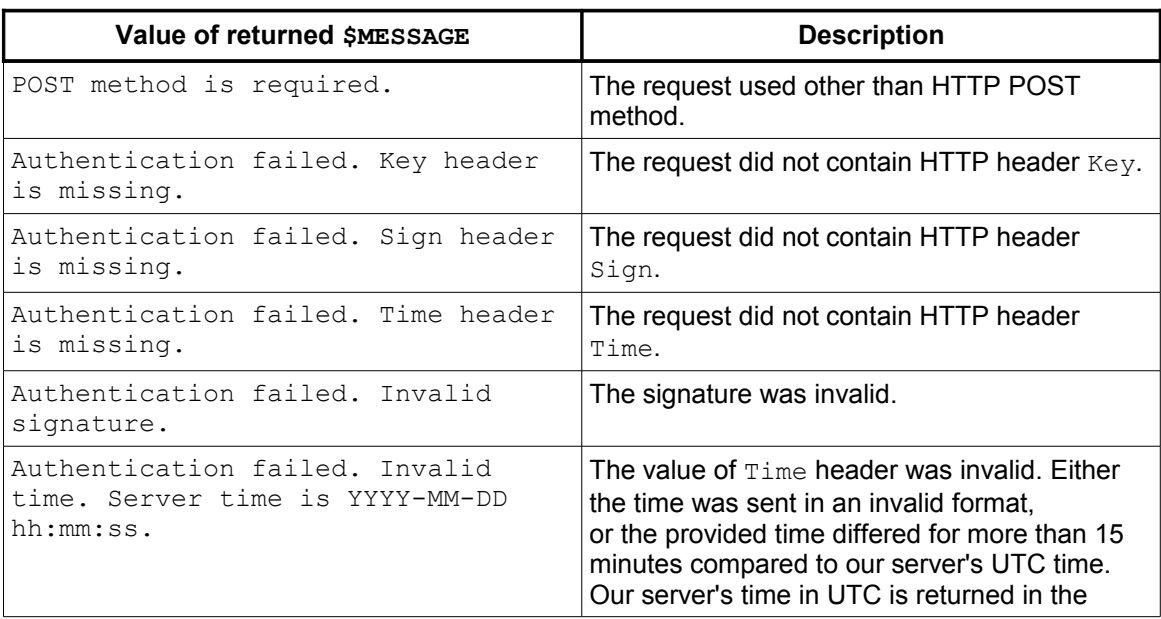

# **OnlineDomainTools**

## **API SPECIFICATION V1.0.0**

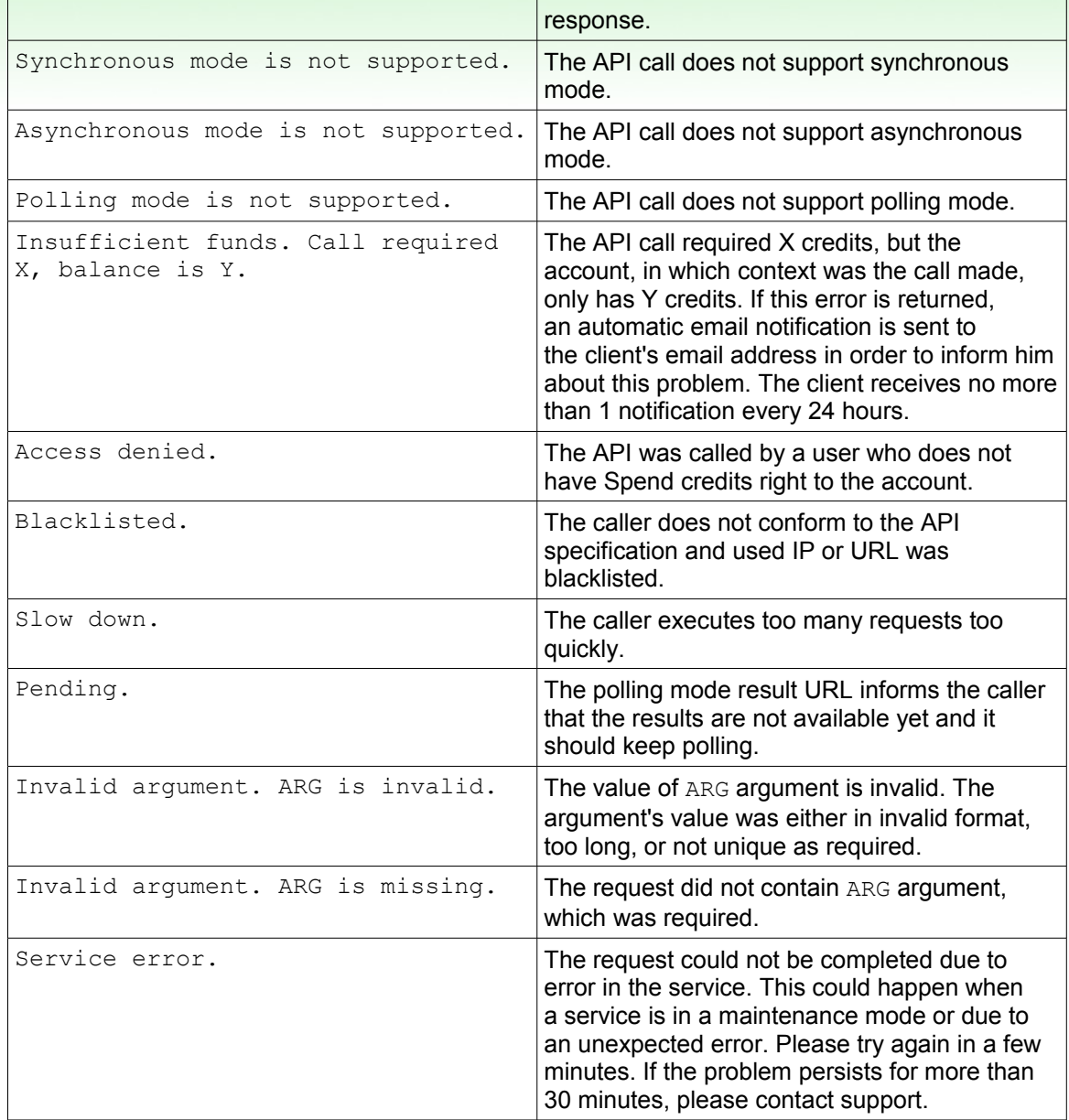

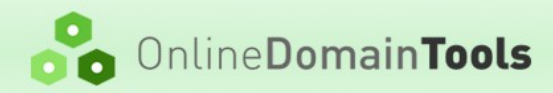

# <span id="page-5-0"></span>**3 Account API Calls**

### **3.1 Authentication Test**

#### **Supported modes:** synchronous only

This action is implemented for the purpose of testing the authentication mechanism.

- \$ACTION – [account/authTest](https://secured.online-domain-tools.com/api/user/account/authTest/)
- POST body arguments are optional and can be arbitrary. A developer can send any POST arguments in order to tests an implementation of the authentication mechanism.

#### **3.1.1 Success**

No additional values are returned.

#### **3.1.2 Failure**

Only general errors are returned.

## **3.2 Account Information**

**Supported modes:** synchronous only

Returns basic information about the account.

- \$ACTION – [account/info](https://secured.online-domain-tools.com/api/user/account/info/)
- No POST body arguments.

#### **3.2.1 Success**

Following values are returned:

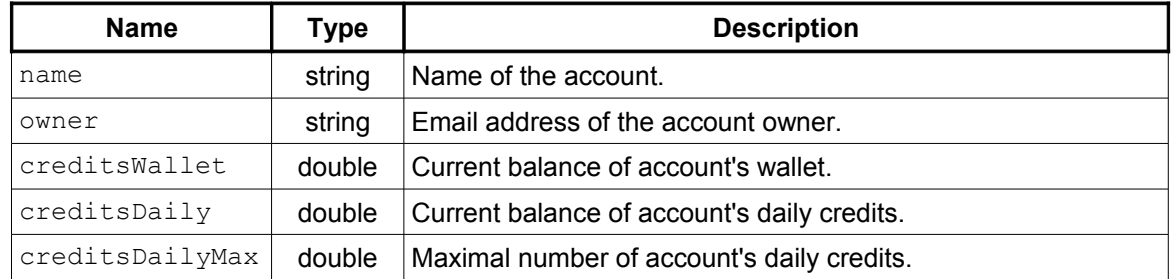

#### **3.2.2 Failure**

Only general errors are returned.

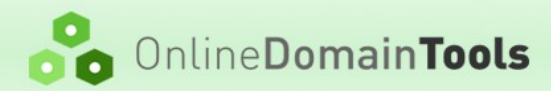

## <span id="page-6-1"></span>**4 Password Checker Online API Calls**

Tool webpage:<http://password-checker.online-domain-tools.com/>

## **4.1 DictionaryCheck**

**Supported modes:** synchronous

Performs dictionary check of a password.

- \$ACTION – [tool/password-checker/dictionary-check](https://secured.online-domain-tools.com/api/user/tool/password-checker/dictionary-check)
- POST body arguments:
	- testMode *(optional)*  If set to 1, a successful API call does not perform a check. It just validates the input and checks that the caller is able to perform the call (e.g. has enough credits). Returned response may be incomplete.
	- password Password to be evaluated. Maximum length is 128 characters.

#### **4.1.1 Success**

Following values are returned:

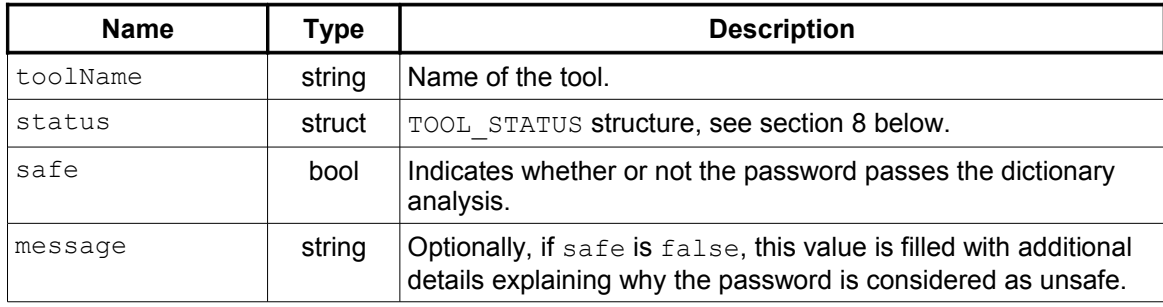

#### **4.1.2 Failure**

Only general errors are returned.

# <span id="page-6-0"></span>**5 Online Mail Server Blacklist Checker API Calls**

Tool webpage:<http://mail-blacklist-checker.online-domain-tools.com/>

## **5.1 Check**

**Supported modes:** synchronous + asynchronous + polling (5 seconds)

Tests whether a specific machine is listed in one or more mail server blacklists.

- \$ACTION – [tool/blacklist-checker/check](https://secured.online-domain-tools.com/api/user/tool/blacklist-checker/check)
- POST body arguments:
	- testMode *(optional)*  If set to 1, a successful API call does not perform a blacklist check. It just validates the input and checks that the caller is able to perform the call (e.g. has enough credits). Returned response may be incomplete.
	- target Any valid host name or IPv4 address except for localhost and [special-use addresses.](http://en.wikipedia.org/wiki/IPv4#Special-use_addresses) If a host name is used instead of IPv4 address, it is translated to IPv4 address before the check is made.

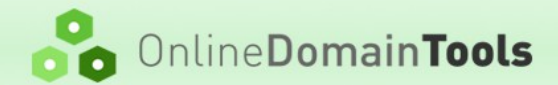

#### **5.1.1 Success**

Following values are returned:

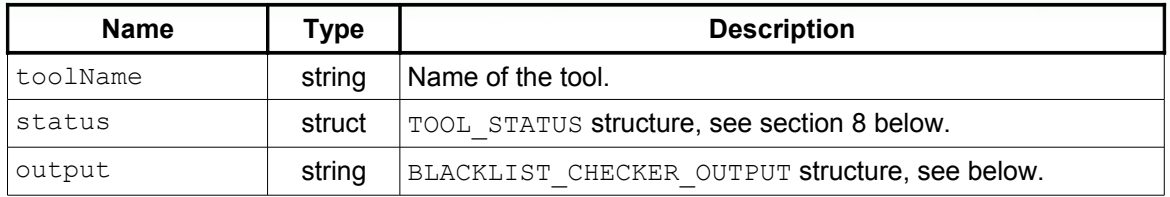

BLACKLIST\_CHECKER\_OUTPUT structure is defined as follows:

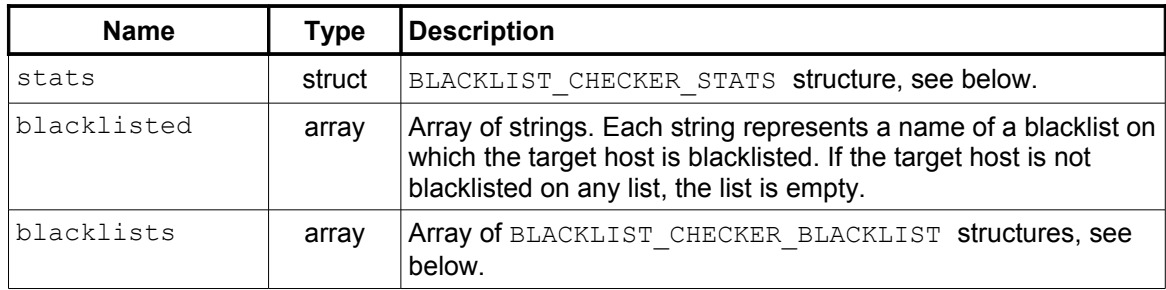

BLACKLIST CHECKER STATS structure is defined as follows:

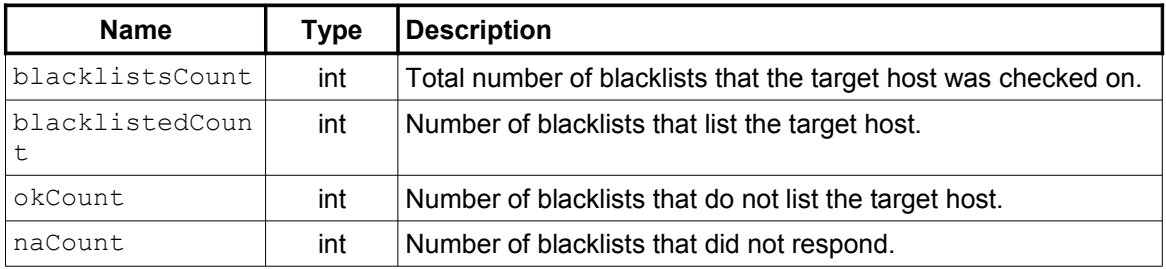

BLACKLIST\_CHECKER\_BLACKLIST structure is defined as follows:

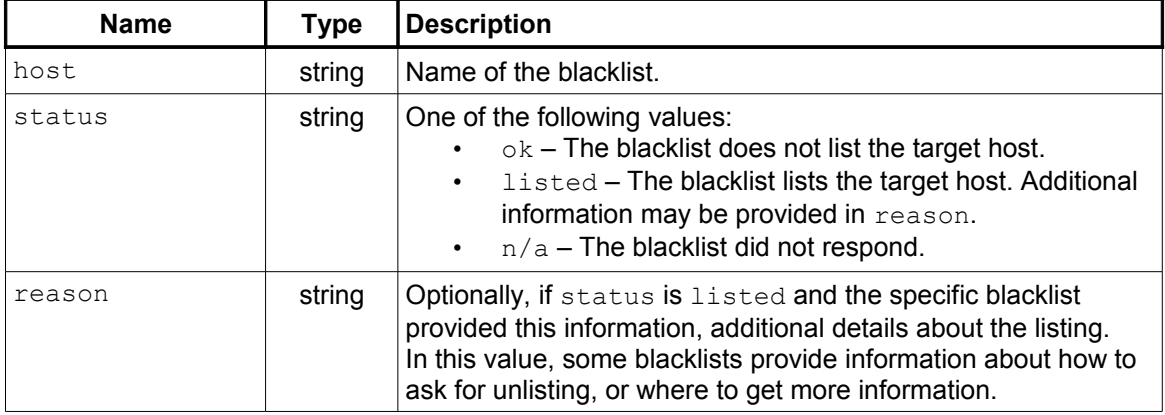

#### **5.1.2 Failure**

Only general errors are returned.

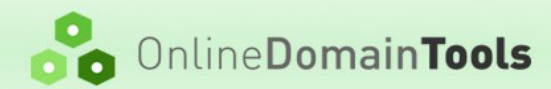

# <span id="page-8-0"></span>**6 Online Website Link Checker API Calls**

Tool webpage:<http://website-link-checker.online-domain-tools.com/>

## **6.1 Check**

**Supported modes:** asynchronous + polling (10 seconds)

Crawls a target URL and checks all its links in HTML and CSS codes.

- \$ACTION – [tool/website-link-checker/check](https://secured.online-domain-tools.com/api/user/tool/website-link-checker/check)
- POST body arguments:
	- testMode *(optional)*  If set to 1, a successful API call does not perform a link check. It just validates the input and checks that the caller is able to perform the call (e.g. has enough credits). Returned response may be incomplete.
	- url URL address, on which the link checker should start looking for links.
	- depth Maximal crawling depth a number between 1 and 10. See the tool's [Usage section](http://website-link-checker.online-domain-tools.com/#toc-usage) for more information.
	- range Specifies which webpages should be checked for (broken) links. One of the following values:
		- $wholeDomain The link checker will draw across all subdomains of the URL's main$ domain.
		- $\bullet$  subdomainOnly Forces the link checker to check only pages within a single subdomain that is specified in the url parameter. Note that www.domain.tld and domain.tld are always considered as the same subdomain.
	- pageLimit Maximum number of pages to crawl a number between 1 and 10000. This option affects the pricing. See the tool's [Usage section](http://website-link-checker.online-domain-tools.com/#toc-usage) for more information.
	- $\circ$  checkForms If set to 1, the link checker will check links defined by HTML forms action and formaction attributes. If set to 0, form links will not be checked.
	- $\text{checkS}$  If set to 1, the link checker will check links in CSS files. If set to 0, links in CSS files will not be checked.
	- $\degree$  respectRobots If set to 1, the link checker will respect robots, txt protocol. If set to 0, robots.txt protocol will be ignored. This option affects the pricing.
	- brokenLinksOnly If set to 1, the output will contain only broken links. If set to 0, the output will contain all links.

#### **6.1.1 Success**

Following values are returned:

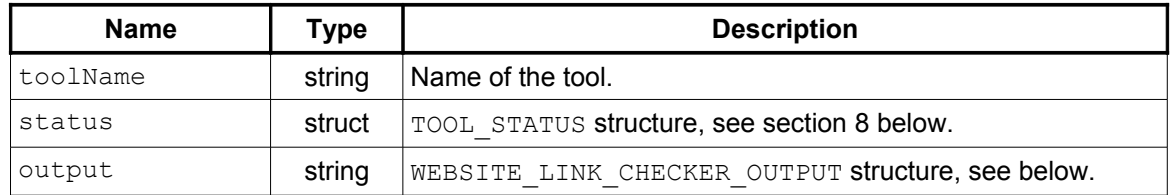

WEBSITE\_LINK\_CHECKER\_OUTPUT structure is defined as follows:

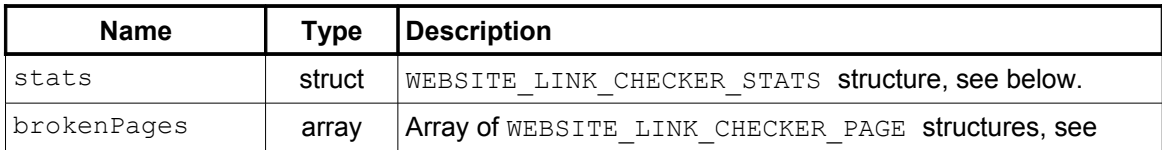

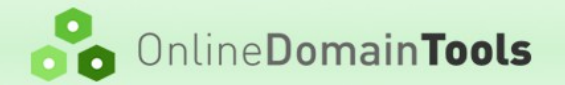

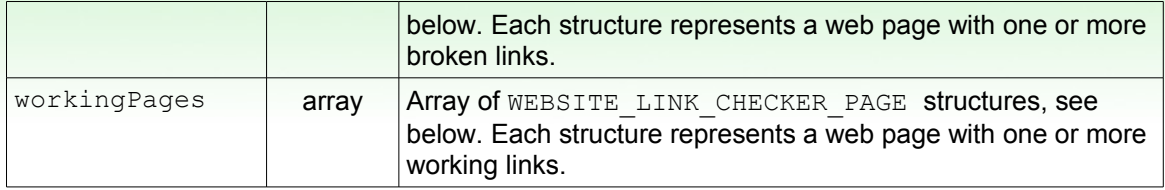

WEBSITE LINK CHECKER STATS structure is defined as follows:

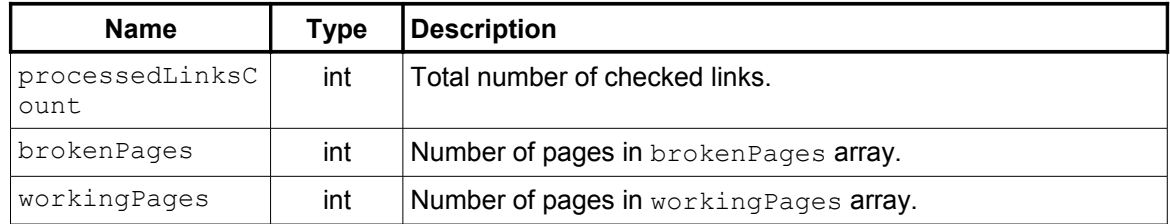

WEBSITE\_LINK\_CHECKER\_PAGE structure is defined as follows:

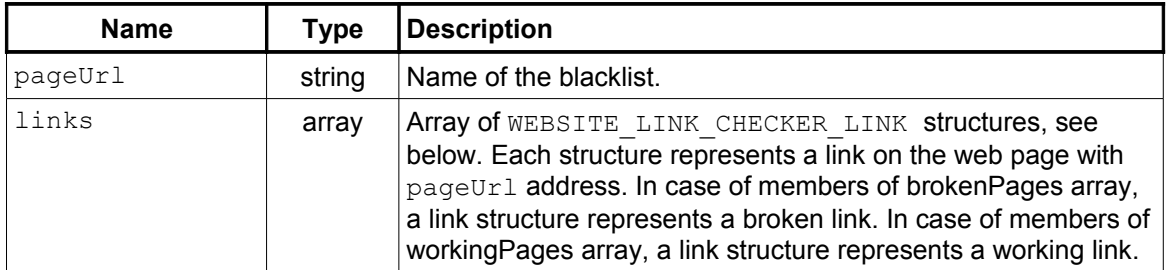

WEBSITE\_LINK\_CHECKER\_LINK structure is defined as follows:

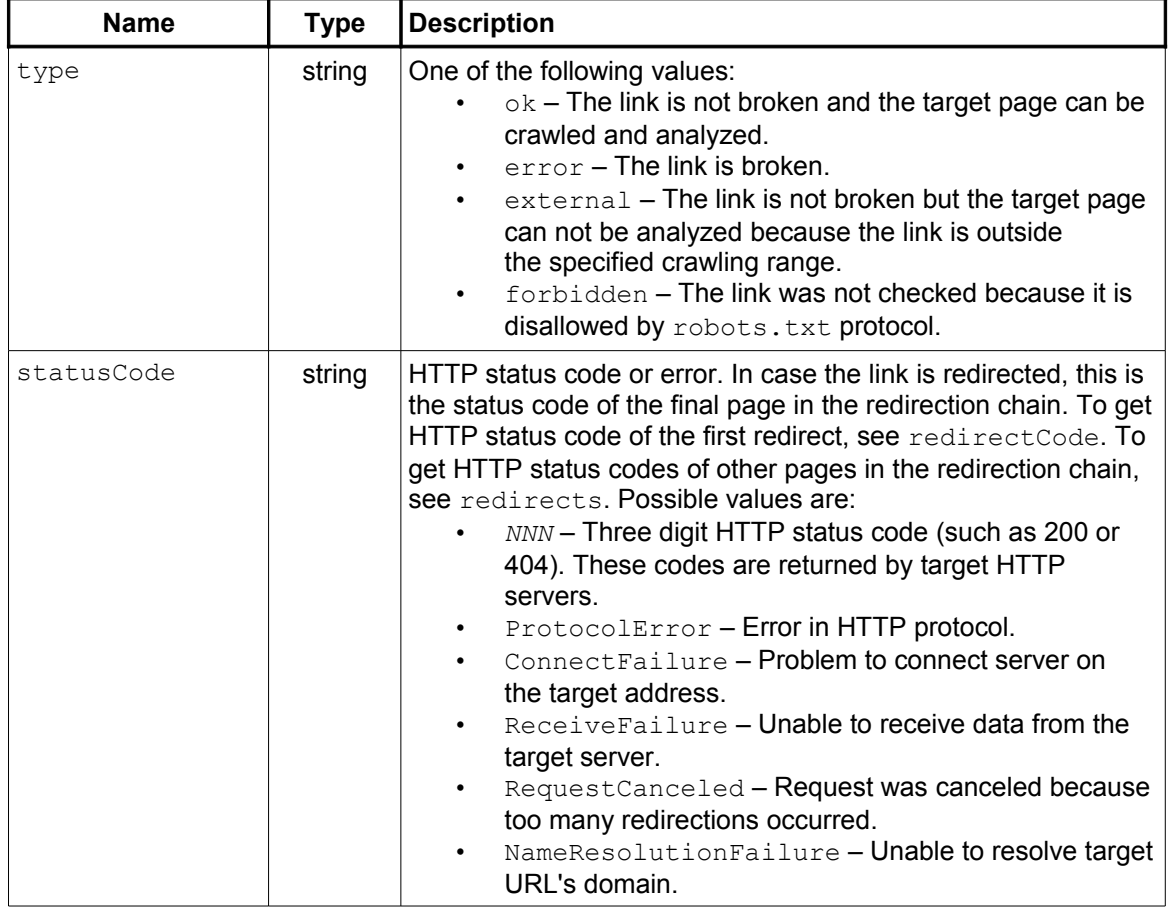

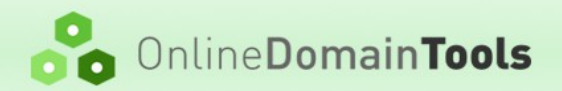

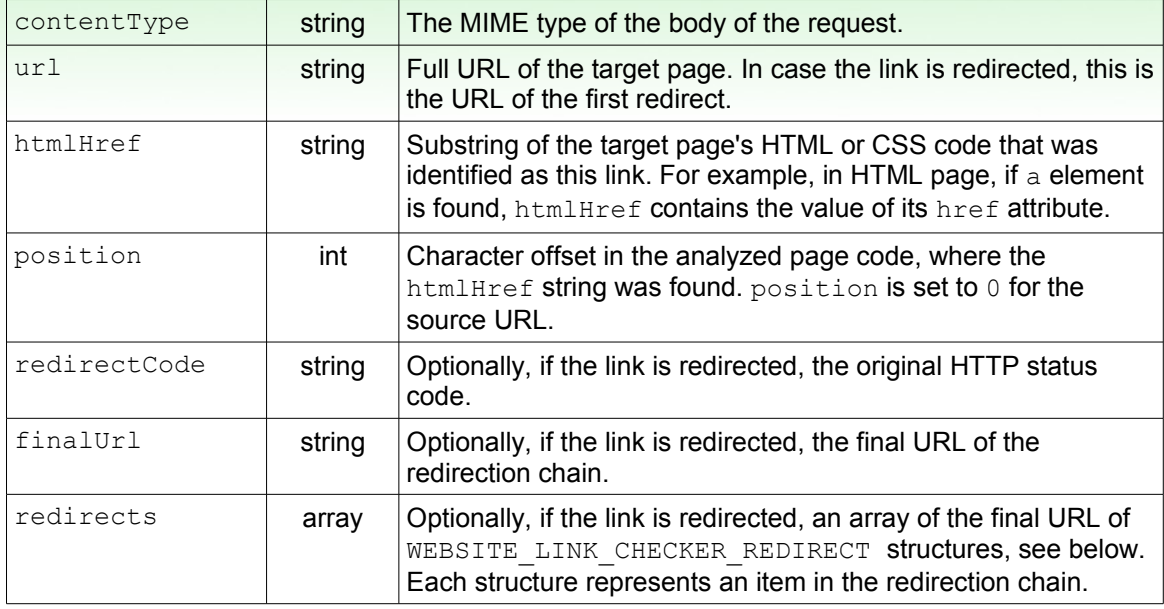

WEBSITE LINK CHECKER REDIRECT structure is defined as follows:

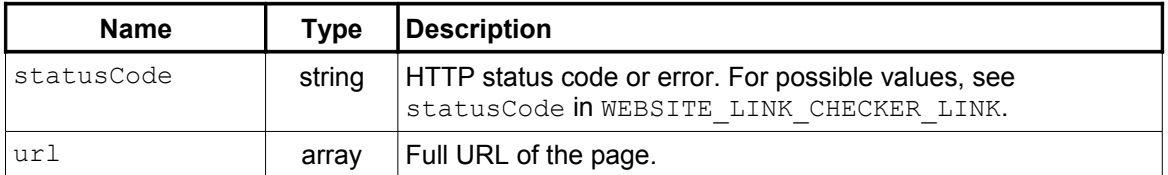

#### **6.1.2 Failure**

Only general errors are returned.

# <span id="page-10-0"></span>**7 Whois Online API Calls**

Tool webpage:<http://whois.online-domain-tools.com/>

## **7.1 Query**

**Supported modes:** synchronous + asynchronous + polling (5 seconds)

Gets WHOIS information for a domain or an IP address.

- \$ACTION – [tool/whois/query](https://secured.online-domain-tools.com/api/user/tool/whois/query)
- POST body arguments:
	- testMode *(optional)*  If set to 1, a successful API call does not perform a WHOIS query. It just validates the input and checks that the caller is able to perform the call (e.g. has enough credits). Returned response may be incomplete.
	- query A second-level domain name for all top-level domains that allow Second-level domain registration such as .com, .net, .info, .org, .eu, .de, etc. Or, a third-level domain for all other top-level domains such as .uk, .br, .au, etc. Or, an IPv4 address. No subdomains, such as www, are allowed.

#### **7.1.1 Success**

Following values are returned:

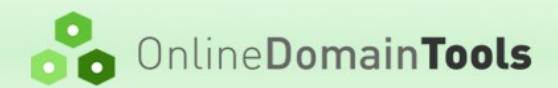

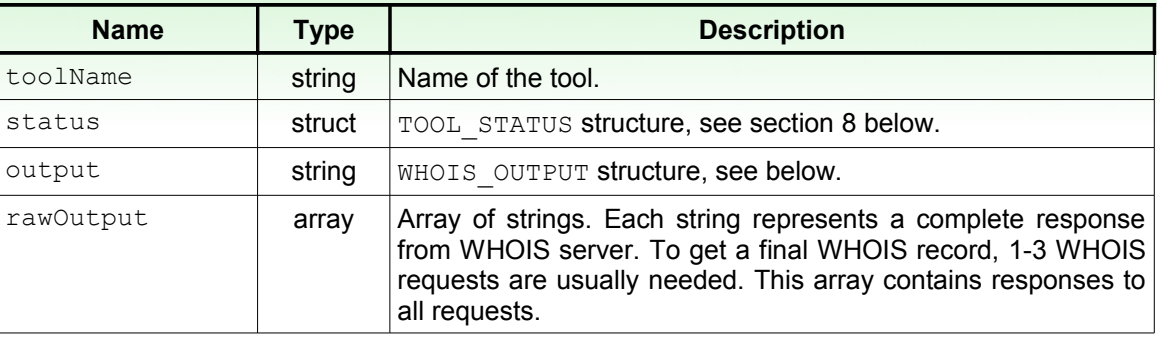

WHOIS OUTPUT structure is defined as follows. However, there is no single standard for WHOIS records format. Each WHOIS response is parsed and as many values as possible are extracted and provided in this structure, but structures for different domains can contain and miss different values.

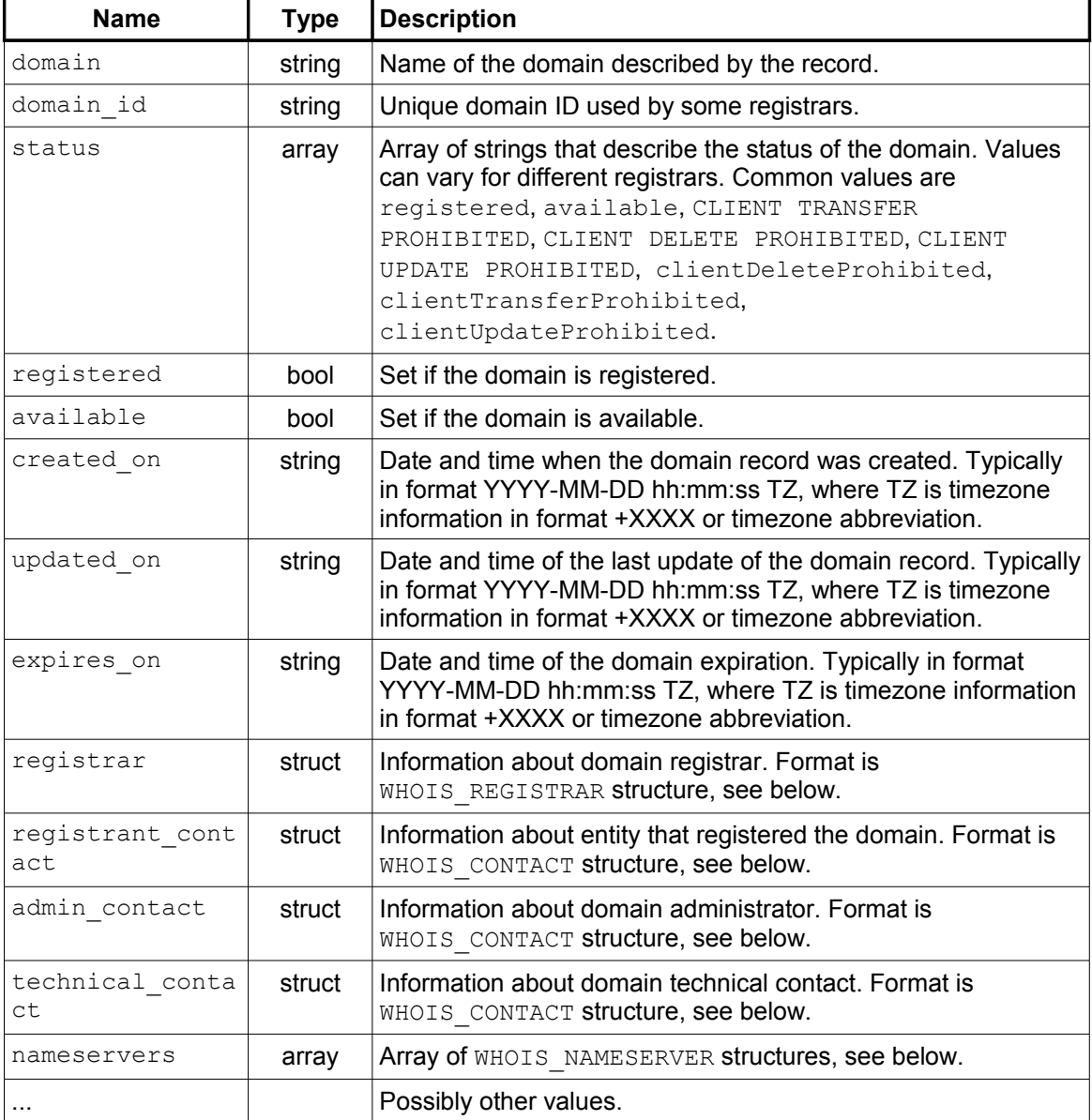

WHOIS REGISTRAR structure is defined as follows (again, not all values are always available):

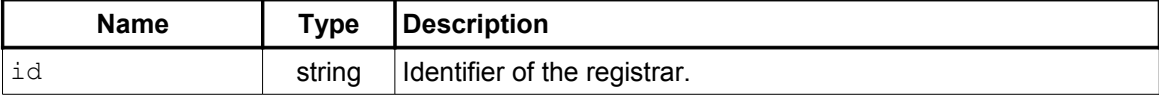

# **OnlineDomainTools**

## **API SPECIFICATION V1.0.0**

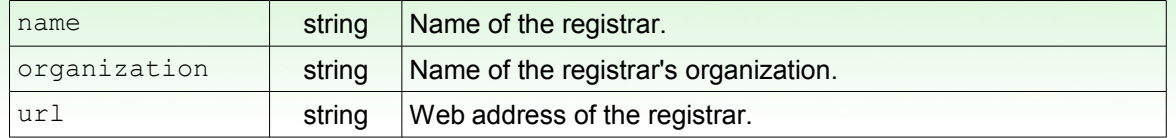

WHOIS CONTACT structure is defined as follows (again, not all values are always available):

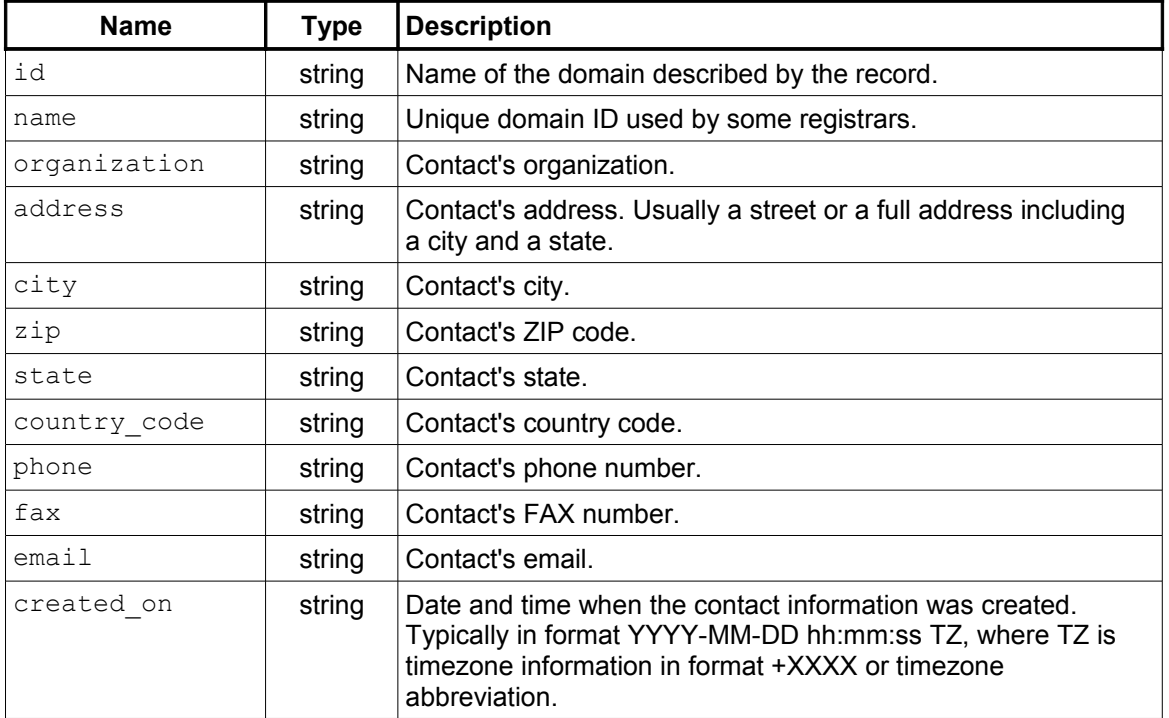

WHOIS NAMESERVER structure is defined as follows (again, not all values are always available):

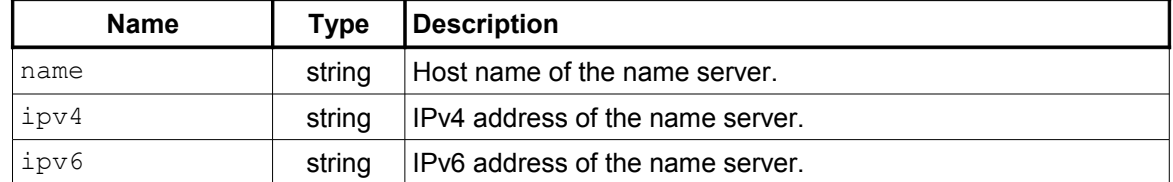

#### **7.1.2 Failure**

Only general errors are returned.

## <span id="page-12-0"></span>**8 Common Structures**

TOOL STATUS structure is defined as follows:

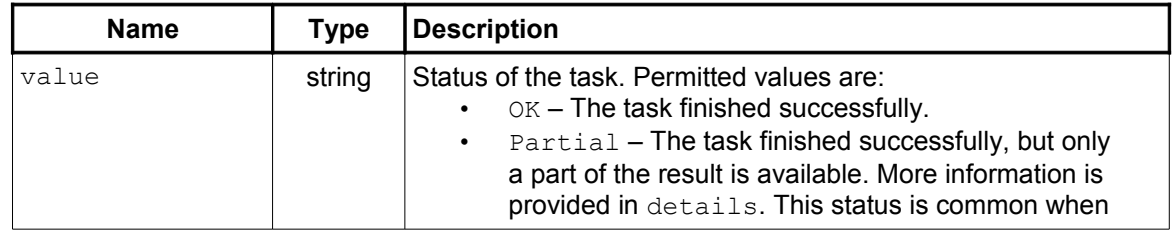

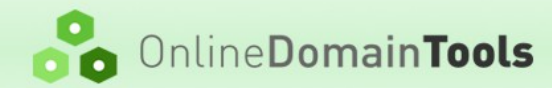

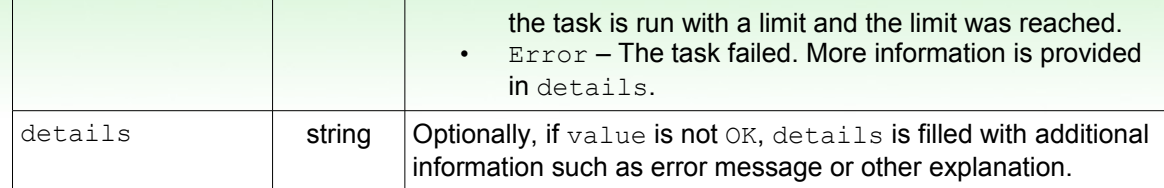

# <span id="page-13-0"></span>**9 Sample Implementation**

## **9.1 PHP 5.3+**

#### **<?php**

```
/**
   * Sends an authenticated API call request to the ODT API server.
 *
   * @param string $key
   * @param string $secret
   * @param string $action
   * @param array $postData
   * @return array|mixed
   */
function odtSendRequest($key, $secret, $action, array $postData)
{
  // generate POST data string
  $postFields = http build query(SpostData);$dateTime = new \DateTime('now', new \DateTimeZone('UTC'));
  $time = $dateTime->format('Y-m-d H:i:s');
  $message = $key . $time . $postFields;
  $signature = hash hmac('sha512', $message, $secret);
  // generate extra headers
  $heads = <u>array</u>(
    'Sign: ' . $signature,
    'Time: ' . $time,
    'Key: ' . $key
  );
  \dots \phi = curl init();
  curl_setopt($ch, CURLOPT_RETURNTRANSFER, true);
  curl_setopt($ch, CURLOPT_URL, 'https://secured.online-domain-
tools.com/api/user/' . $action);
  curl_setopt($ch, CURLOPT_CUSTOMREQUEST, "POST");
  curl<sup>_</sup>setopt($ch, CURLOPT<sup>T</sup>POST, 1);
  curl_setopt($ch, CURLOPT_POSTFIELDS, $postFields);
  curl<sup>-</sup>setopt($ch, CURLOPT<sup>-</sup>HTTPHEADER, $headers);
  curl_setopt($ch, CURLOPT_SSL_VERIFYPEER, FALSE);
  $res = curl exec(\$ch);if ($res === false) {
     array('success' \Rightarrow 0,
      'message' => 'Could not get reply: ' . curl error($ch)
    );
  } else {
    $result = json_decode($res, true);
```
## **API SPECIFICATION V1.0.0**

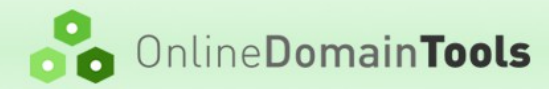

```
if ($result === null) {
      array('success' \implies 0,'message' => 'Invalid response received.'
     );
   }
 }
 return $result;
}
```
# <span id="page-14-0"></span>**10 Changelog**

#### **10.1 Version 1.0.0**

• First public version.